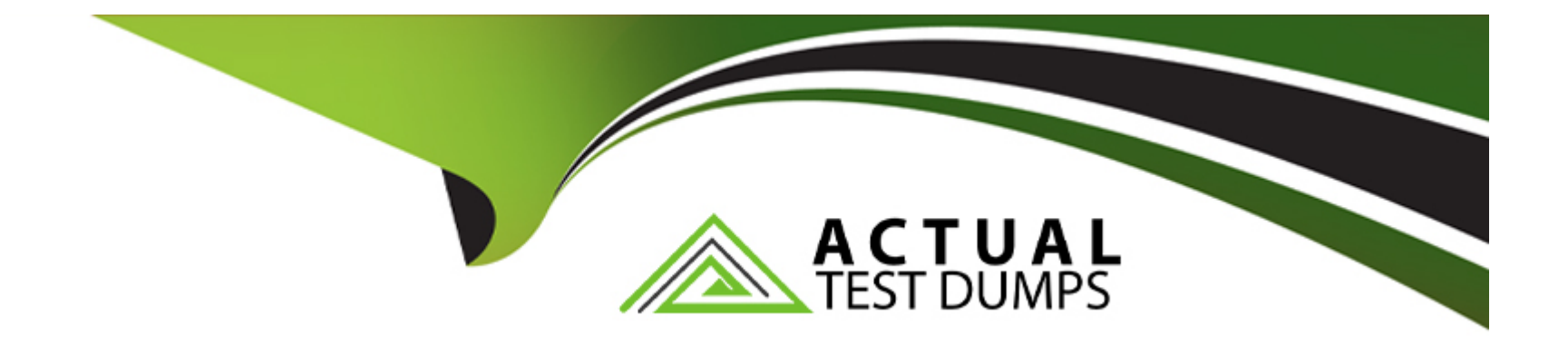

# **Free Questions for Sitecore-Experience-Solution-9-Developer by actualtestdumps**

**Shared by Clarke on 29-01-2024**

**For More Free Questions and Preparation Resources**

**Check the Links on Last Page**

### **Question 1**

#### **Question Type: MultipleChoice**

When you're working with a Sitecore.Data.Items.Item object, which method should you use to get a list of all its children?

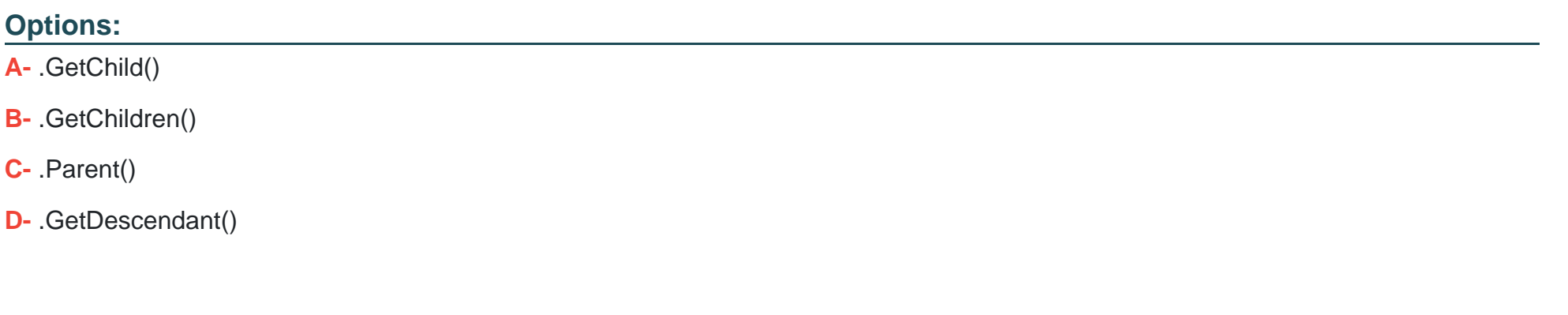

#### **Answer:**

B

### **Question 2**

**Question Type: MultipleChoice**

### **Options:**

- **A-** By configuring LinkURIManager to use the item's DisplayName
- **B-** By setting the URIManager to use the item's DisplayName
- **C-** By setting the IndexManager to use the item's DisplayName
- **D-** By setting the LinkManager to use the item's DisplayName

### **Answer:**

D

## **Question 3**

**Question Type: MultipleChoice**

What part of Sitecore is in charge of generating URLs?

### **Options:**

- **A-** URLManager
- **B-** LinkManager
- **C-** LinkURI Manager
- **D-** Index Manager

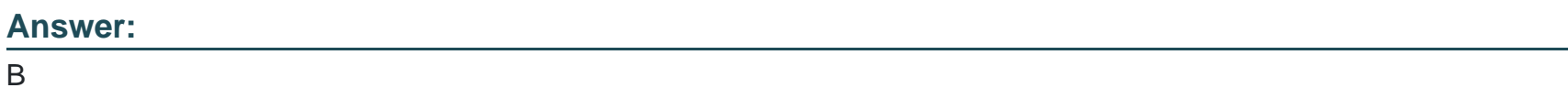

### **Question 4**

### **Question Type: MultipleChoice**

Complex field type that can not be used as Render method

### **Options:**

**A-** Single line text

- **B-** Check Box
- **C-** Image
- **D-** Number

### **Answer:**

B

### **Question 5**

**Question Type: MultipleChoice**

What is the advantage of using components?

### **Options:**

- **A-** Your Presentation artifacts are more reusable
- **B-** Your code artifacts are more reusable
- **C-** Performance increases
- **D-** Indexing gets easier

A

### **Question 6**

**Question Type: MultipleChoice**

What is the advantage of setting StorageType=Yes in an index field?

#### **Options:**

- **A-** There is no need to access Sitecore database to query its value
- **B-** Update index operations will be faster
- **C-** The tokenization process will be more efficient
- **D-** The index will take less space

### **Answer:**

### **Question 7**

#### **Question Type: MultipleChoice**

Which class can you use to access the contents of a TreeList field?

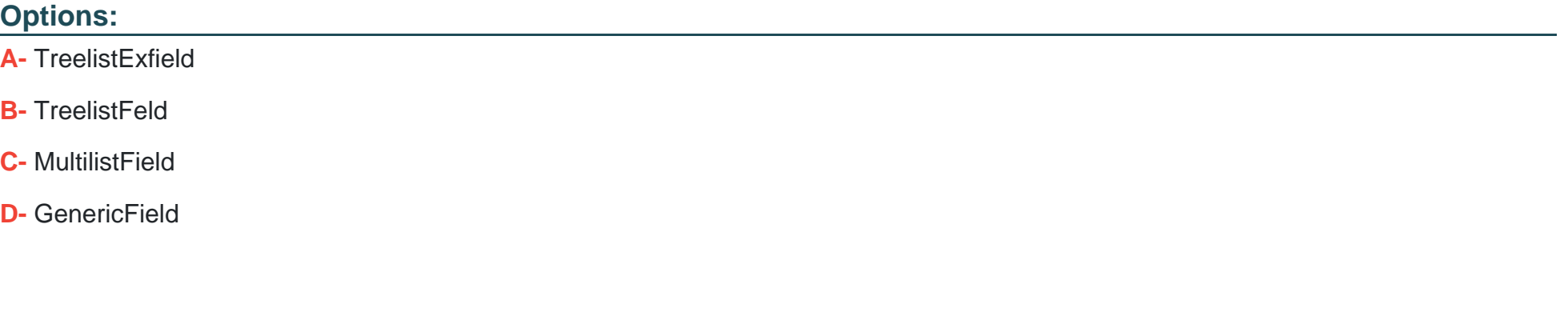

#### **Answer:**

C

### **Question 8**

**Question Type: MultipleChoice**

You are setting up a Sitecore instance to accommodate three public facing websites. Where will you map which home item corresponds to each hostname?

### **Options:**

- **A-** In the /system/settings section of the Master database
- **B-** In the IIS website definition settings
- **C-** In the Core database
- **D-** In a Config Include file patching the web.config

# **Answer:**

D

# **Question 9**

**Question Type: MultipleChoice**

How can you make sure that you can undo a package installation?

#### **Options:**

- **A-** A package installation cannot be undone
- **B-** Create an Undo Package when you create the package
- **C-** Install the Package Uninstaller module
- **D-** Create an Anti-Package when you install with Sitecore Rocks

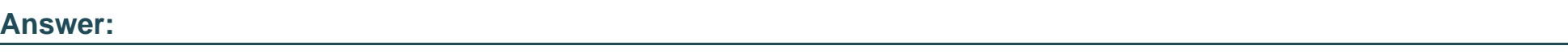

D

# **Question 10**

**Question Type: MultipleChoice**

How would you render the content of a single line text field called Title?

### **Options:**

**A-** @Html.Sitecore().FieldType('Title')

- **B-** @Html.Sitecore().Field('Title')
- **C-** @Html.Sitecore().Text('Title')
- **D-** @Html.Sitecore()('Title')

### **Answer:**

B

To Get Premium Files for Sitecore-Experience-Solution-9-Developer Visit

[https://www.p2pexams.com/products/sitecore-experience-solution-9-develop](https://www.p2pexams.com/products/Sitecore-Experience-Solution-9-Developer)er

For More Free Questions Visit

[https://www.p2pexams.com/sitecore/pdf/sitecore-experience-solution-9-develo](https://www.p2pexams.com/sitecore/pdf/sitecore-experience-solution-9-developer)per